#### **Localisation**

**~**

# **Internationalisation in Ruby on Rails**

Ondrej Jaura

OstravaOnRails 2007 22.-23. June 2007

# Menu

- localisation
	- operating system, database
	- RoR application
	- Unicode
- internationalisation
	- RoR application
	- solutions
	- examples

#### Localization

#### **Localisation**

L10n

OstravaOnRails 2007 22.-23. June 2007

#### Localisation

- encoding
- operating system
- database
- RoR application
	- texts
	- date, time and numbers formatting
	- HTTP header, META tag
	- database connection

# Encoding

- possibilities
	- $-$  (Unicode) UTF-8  $-$  utf-8
	- $-$  Latin2 iso-8859-2
	- MS Windows Central European cp1250
- editor with encoding support
	- UTF-8
- converting encoding
	- $-$  iconv  $-f$  latin2  $-t$  utf-8  $file$ .latin2.txt > file.utf-8.txt

# Operating System

- Linux
	- define locale
- example
	- Gentoo
	- /etc/locale.gen
		- $\cdot$  add line(s)

sk\_SK.UTF-8 UTF-8

 $cz_CZ$ . UTF-8 UTF-8

– execute locale-gen

#### Database

- correct sorting
- uppercase lowercase conversion
- example
	- PostgreSQL

su – postgres initdb -D /var/lib/postgresql/data/ -lccollate sk\_SK.UTF-8

# RoR application

- application text
- date, time and numbers formatting
- HTTP header
- META tag
- database connection
- libraries
- Unicode

# Application Text

- view
	- static text
- controller
	- validation messages
- model
	- default values
	- values for select boxes
- keep one encoding

#### Formatting

- date
	- 23. jún 2007
	- June 23, 2007
- currency
- numbers
	- 1 234,56 Sk
	- $-$  \$ 1,234.56
- solution: own helper methods

### HTTP Header

• app/controllers/application.rb

class ApplicationController < ActionController::Base before\_filter :set\_header

def set\_header response.headers['Content-Type'] = 'text/html; charset=utf-8'  $#cp1250$ , iso-8859-2 end

end

# META Tag

- app/views/layouts/standard.rhtml
	- or another layout

<head>

<meta http-equiv="content-type" content="text/html;charset=utf-8" /> </head>

- app/controllers/application.rb
	- or corresponding controller

layout 'standard'

## Encoding Consequences

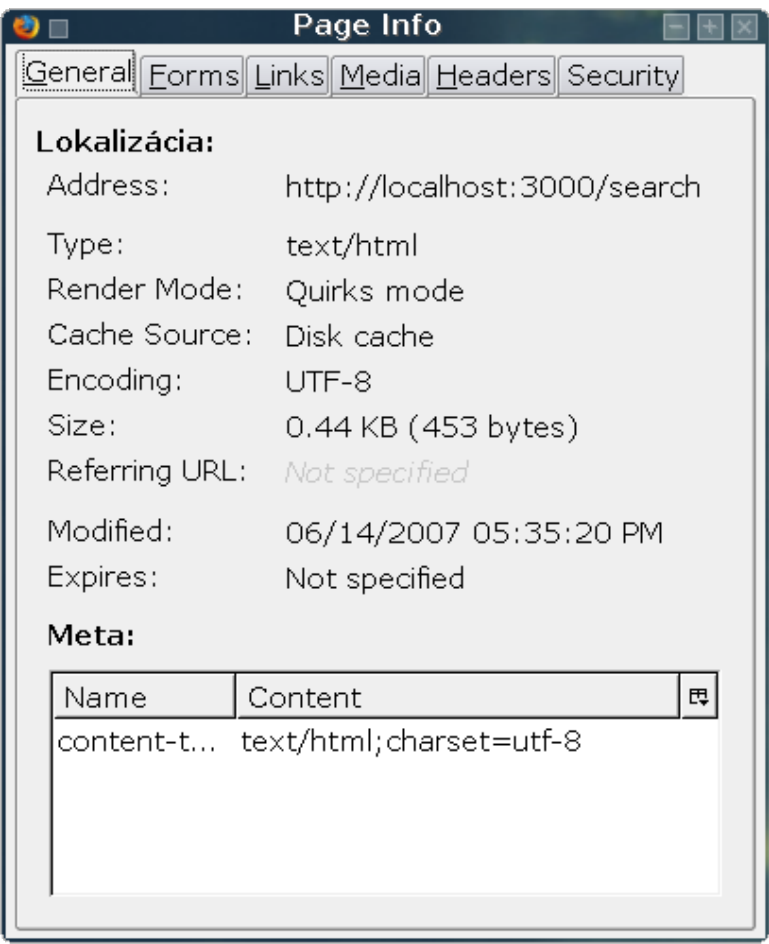

- HTTP header: utf-8
- META tag: utf-8

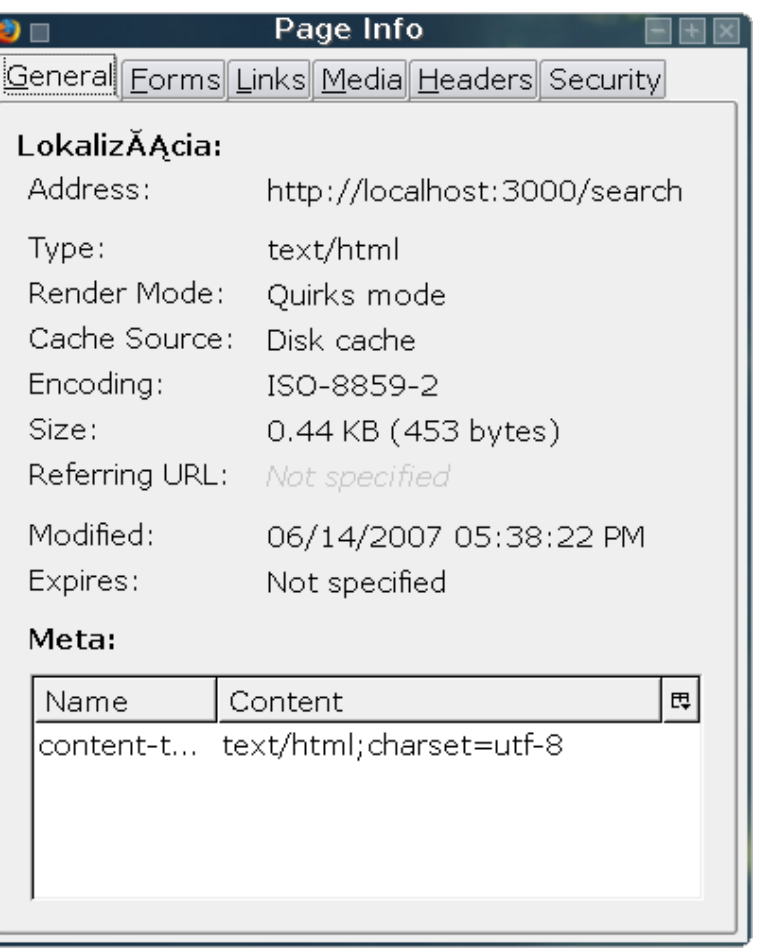

- HTTP header: iso-8859-2 (Latin2)
- META tag: utf-8

#### Database Connection

- config/database.yml
	- MySQL

encoding: utf8

– PostgreSQL

encoding: unicode

- create database with correct encoding
	- PostgreSQL

 $created$   $-E$   $utf-8$  app\_development

# Database Connection Configuration

#### development:

- adapter: postgresql
- database: app\_development
- username: ondrej
- password:
- host: localhost
- encoding: unicode

## Libraries

- overwrite
	- ActiveRecord
- defined method for translation
	- as(text)
	- ActiveScaffold
- h4ck it
	- overwriting text messages manually

# Ruby and Unicode

- Unicode
	- config/environment.rb
		- # enable UTF-8 support
		- $SKCODE = 'u'$
		- require 'jcode'
- limited support
	- $-$  "abc".size = 3
	- $-$  "abč".size = 4 "abč".jsize = 3
- should change in Ruby 2.0

Internationalization

#### Internationalisation

I18n

OstravaOnRails 2007 22.-23. June 2007

#### Internationalization

- RoR aplication
- libraries and solutions for I18n
- examples
	- Gibberish
	- Ruby-GetText

### RoR application

- encoding
- database connection
- application text
- date, time and numbers formatting
- libraries

# Encoding

- UTF-8 advantage
	- uniform HTTP header
	- uniform META tag
	- uniform encoding of all files
- otherwise use particular encodings
	- example:
		- $\cdot$  iso-8859-15 (Germany, UK)
		- iso-8859-2 (Czech, Slovakia, Poland)
		- iso-8859-5 (Bulgaria, Russia)

### Database Connection

- optimal (and the only?) solution: UTF-8
- config/database.yml
	- MySQL:

encoding: utf8

– PostgreSQL:

encoding: unicode

• sorting

– according to database :)

# Application Text

- view
	- static text
- controller
	- validation messages
- model
	- default values
	- values for select boxes
	- **multilingual content**

#### Formatting

- date
	- 23. jún 2007
	- June 23, 2007
- currency
- numbers
	- 1 234,56 Sk
	- \$ 1,234.56

# Libraries

- global variables
	- ActiveRecord
- defined method for translation
	- as(text)
	- ActiveScaffold
- h4ck it
	- connect to i18n library manually

# Solutions for I18n

- own simple solution  $-a$  few words or sentences
- existing solutions
	- **Ruby-GetText**
	- **Globalize**
	- Gloc
	- Localize
	- Gibberish

– ...

# Gibberish

- simple solution
- "text"[:id]
- translations in .yml files (sk.yml, cz.yml)
	- id: text
- <http://errtheblog.com/post/4396>
- installation
	- cd vendor/plugins/
	- svn co svn://errtheblog.com/svn/plugins/gibberish

#### $Gibberish -**T** ext$

- "Hello!"[:hello]
	- ➔ Hello!
- translation in lang/sk.yml

hello: Ahoj!

● usage

Gibberish.current\_language = :sk "Hello!"[:hello] ➔ Ahoj!

# Gibberish –T ext and Parameter

● "Hello {name}!"[:hello, "Susanne"]

➔ Hello Susanne!

• translation in lang/sk.yml

hello: Ahoj {name}!

● usage

Gibberish.current\_language = :sk "Hello {name}!"[:hello, "Zuzka"]

➔ Ahoj Zuzka!

# Gibberish - R oR Application

- RoR Application
- login page
- welcome page
- English, Slovak and Czech

# Gibberish – Principle

- "default language text"[:id]
- translation files in lang/language\_code.yml directory
	- id: text translation
- Gibberish.current\_language = : *language\_code*

# Ruby-GetText

- complex solution
	- pluralization rules
	- ActiveRecord error messages
	- sophisticated tools
- complicated pluralization rules
	- (English) 1 car, 2 cars, 100 cars
	- (Slovak) 1 auto, 2 autá, 100 áut
- <http://www.yotabanana.com/hiki/ruby-gettext-howto-rails.html>
- <http://manuals.rubyonrails.com/read/chapter/105>

OstravaOnRails 2007 22.-23. June 2007

# $Ruby-GetText-T$  ranslation

- \_'Hello'
- $\bullet$  ('Hello')
- in controllers, views and models (\*.rb, \*.rhml)
- translation
	- PO files (.po)
		- produced from source code
	- MO files (.mo)
		- binary
	- [http://www.gnu.org/software/gettext/manual/html\\_node/gettext\\_5.html](http://www.gnu.org/software/gettext/manual/html_node/gettext_5.html)

# Ruby-GetText + nstallation

- gem install gettext
- create lib/tasks/gettext.rake
	- <http://www.yotabanana.com/hiki/ruby-gettext-howto-rails.html>
	- updatepo
	- makemo
- mkdir po
	- mkdir sk\_SK
	- mkdir cz\_CZ

# Ruby-GetText + nstallation (cont.)

#### • config/environment.rb

 $SKCODE = 'u'$ require 'jcode' require 'gettext/rails'

#### • app/controller/application.rb

require 'gettext/rails' init\_gettext "application\_name"

# Ruby-GetText  $\overline{u}$  age

- rake updatepo
	- first time
		- creates po/application.pot
		- copy po/application.pot to particular language subdirectory as application.po file
		- translation of .po files
	- next times
		- updates .pot file and all .po files
		- translation of .po files

# Ruby-GetText – Usage (cont.)

- rake makemo
	- creates directory locale
	- copies .mo files

# Ruby-GetText – PO configuration

- plural form
	- Slovak, Czech, Polish

nplurals=3; plural=(n%10==1 && n%100!=11 ? 0 : n%10>=2 && n%10<=4 && (n%100<10 || n%100>=20) ? 1 : 2);

– English

nplurals=2; plural=n == 1 ? 0 : 1;

#### • content type

 $text/plain; characterset=UTF-8$ 

# Ruby-GetText – poEdit

• [http://www.poedit.net](http://www.poedit.net/)

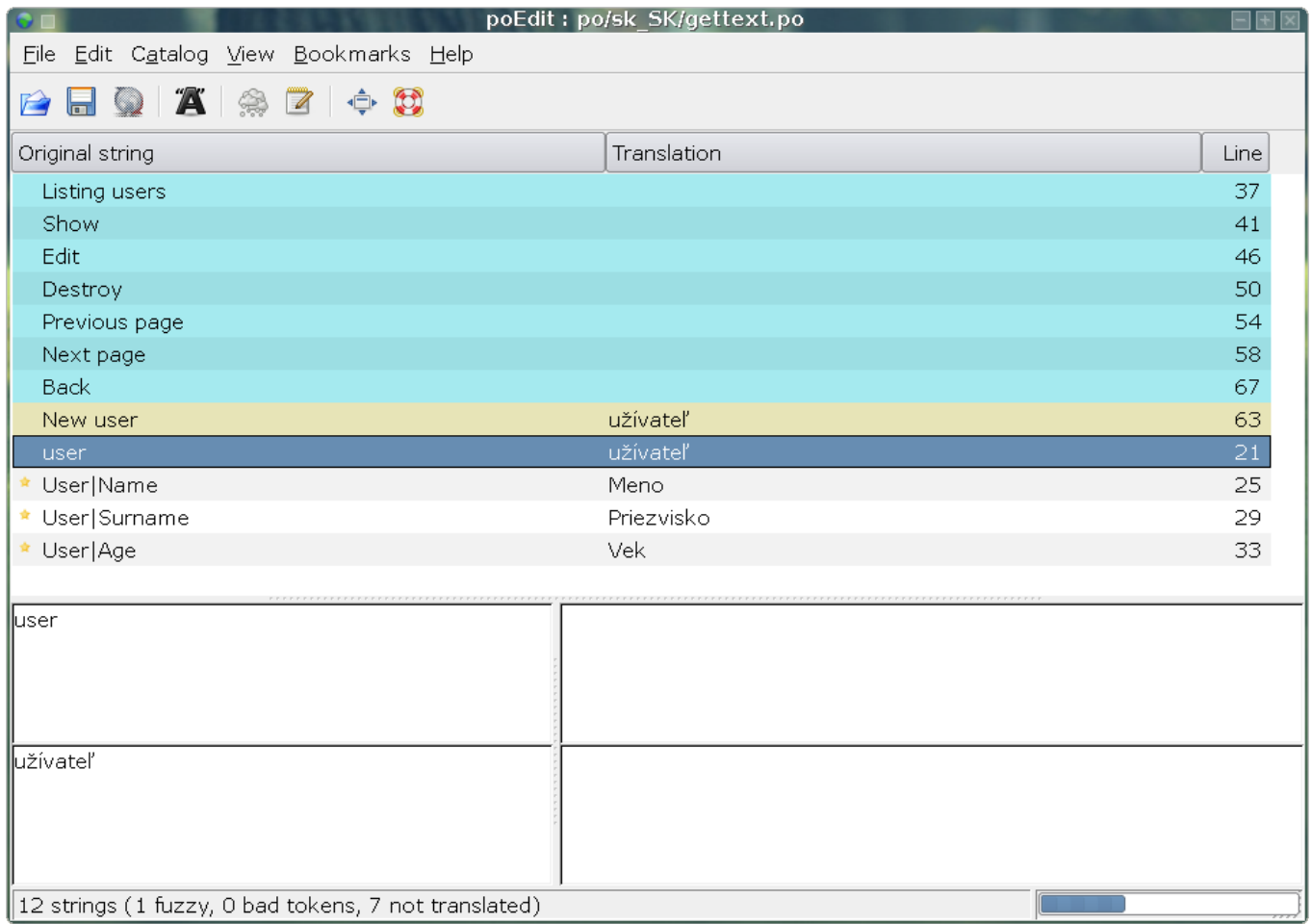

# Ruby-GetText + n RoR Application

• all texts (controller, views, models)

\_('text')  $_ ( 'text ^{'$  ( $'text ^{'}$  )  $_ 8 ^{'}$  (:param => value} \_('text %s') % value

• example

<%= link\_to 'Show', :action => 'show', :id => user %>

 $\langle$  <%= link\_to  $( '$  Show'), :action => 'show', :id => user  $z$ 

• GetText.locale = "sk SK"

OstravaOnRails 2007 22.-23. June 2007

# Ruby-GetText - R oR Application

- RoR Application
- database of users
- English and Slovak

#### User Language

- cookies
- user profile
	- stored in database
	- but: login page

### User Language – Example

class ApplicationController < ActionController::Base

prepend\_before\_filter :default\_locale

```
def default_locale
  if (cookies["lang"].blank?)
    GetText.locale = "sk"
  else
    GetText.locale = cookies["lang"]
  end
end
def setLanguage(langCode)
  cookies["lang"] = langCode
  GetText.locale = langCode
end
```
# Links

- internationalization plugins
	- <http://agilewebdevelopment.com/plugins/category/8>
	- <http://wiki.rubyonrails.com/rails/pages/InternationalizationComparison>
	- <http://www.yotabanana.com/hiki/ruby-gettext-howto-rails.html>
	- <http://manuals.rubyonrails.com/read/chapter/105>
- others
	- <http://wiki.rubyonrails.com/rails/pages/HowToUseUnicodeStrings>
	- <http://poocs.net/2006/7/24/revisiting-time-strftime-localization>
	- <http://www.fi.muni.cz/~adelton/l10n/postgresql-nls-string/README>

# Thank You

- Ondrej Jaura
- [ondrej@valibuk.net](mailto:ondrej@valibuk.net)
- [www.valibuk.net](http://www.valibuk.net/)
	- my blog
- [www.rubyagent.com](http://www.rubyagent.com/)
	- multi agent systems in Ruby
- [www.metasearched.org](http://www.metasearched.org/)
	- metasearch theory